## **Association Toulibre**

57 rue Labat de Savignac 31500 TOULOUSE

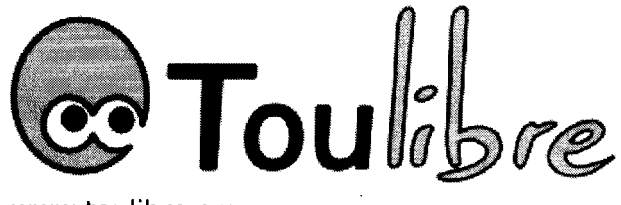

www.toulibre.org contact@toulibre.org

### **Mairie de Toulouse Direction des Finances**

32, rue Valade 31000 TOULOUSE

Toulouse, le dimanche 18 octobre 2009

Objet : Demande de subvention

Madame, Monsieur,,

Vous trouverez ci-joint le dossier de demande de subvention de l'association TOULIBRE pour les projets suivants :

- · Organisation d'une action spécifique : événement de démocratisation des Logiciels Libres à destination du grand public à l'ENSEEIHT le 5 décembre 2009. Cet événement est gratuit, ouvert à tous, et donnera lieu à conférences, démonstrations et installations ;
- Investissement en matériel pour les conférences bi-mensuelles de l'association : vidéo-projecteur pour la réalisation des conférences, et matériel d'enregistrement audio et vidéo. Les conférences sont gratuites et ouvertes à tous, les enregistrements sont mis en ligne gratuitement sur Internet.

Nous vous prions d'agréer, Madame, Monsieur, l'expression de nos sincères salutations.

> Thomas Petazzoni Responsable légal de l'association Toulibre

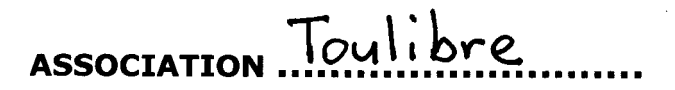

# **DOSSIER DE DEMANDE DE SUBVENTION**

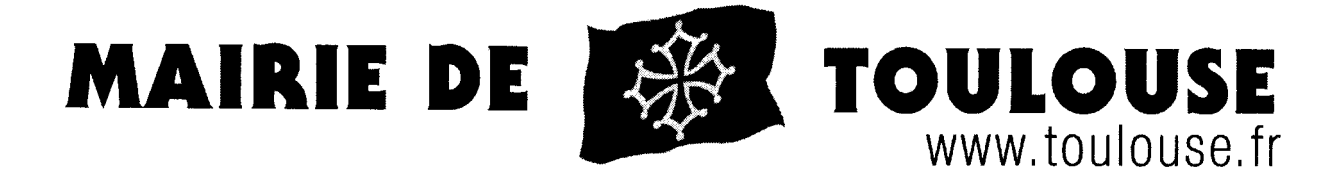

Cochez ci-dessous la case correspondant au cas de votre association :

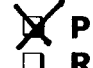

 $\chi$  Première demande de subvention<br>  $\Box$  Renouvellement

Dossier à renvoyer à :

**Mairie de Toulouse Direction des Finances** 32 rue Valade 31000 Toulouse

Date limite de dépôt des dossiers : 27 février 2009

## **INFORMATIONS PRATIOUES**

Cette partie constitue un guide pratique pour les associations souhaitant faire une demande de subvention.

La Ville de Toulouse peut apporter un concours financier à une association lorsque son activité présente un intérêt communal. Une subvention n'est jamais attribuée spontanément ; il appartient donc à l'association et à elle seule d'en formuler la demande.

Toute subvention égale ou supérieure à 23 000 € doit faire l'objet d'une convention entre la Ville et l'association. Cette convention définit l'objet, le montant et les conditions d'utilisation de la subvention attribuée. Cette convention peut être annuelle ou pluriannuelle.

L'association qui demande une subvention au titre de la politique de la ville n'est pas concernée par l'obligation de remplir le présent formulaire, sauf si elle demande une subvention hors du champ de la politique de la ville.

Le dossier commun de demande de subvention comprend un formulaire et des pièces à joindre impérativement (voir liste ci-après). Il concerne les demandes de financement du fonctionnement de l'association, d'action(s) spécifique(s) ou d'investissement.

Le dossier complet doit être composé de :

### 1 – Formulaire de demande à renseigner

Pour toutes les demandes, les fiches 1, 2 et 7 doivent être obligatoirement renseignées.

- Fiche 1 (pages 4 à 7) : présentation de l'association, éléments d'identification, activités habituelles, mode de fonctionnement…
- Fiche 2 (page 8) : budget prévisionnel établi dans le respect de la nomenclature du plan comptable associatif.
- Fiche 7 (page 19) : attestation sur l'honneur permettant au représentant légal de l'association ou à son mandataire, de signer la demande de subvention et d'en indiquer le montant.

De plus, si la demande concerne le financement d'une action spécifique, la fiche 3 (pages 9 à 14) devra être remplie ; cette fiche permet de décrire l'action au titre de laquelle une subvention est demandée. Il convient de renseigner autant de fiches que d'actions spécifiques.

Si la demande concerne le financement d'un investissement, la fiche 4 (page 15) devra être remplie.

Pour les associations à caractère culturel ou sportif, une fiche spécifique supplémentaire devra être renseignée : fiche 5 (pages 16 et 17) pour les associations culturelles et fiche 6 (page 18) pour les associations sportives.

### 2 – Pièces à joindre impérativement au dossier

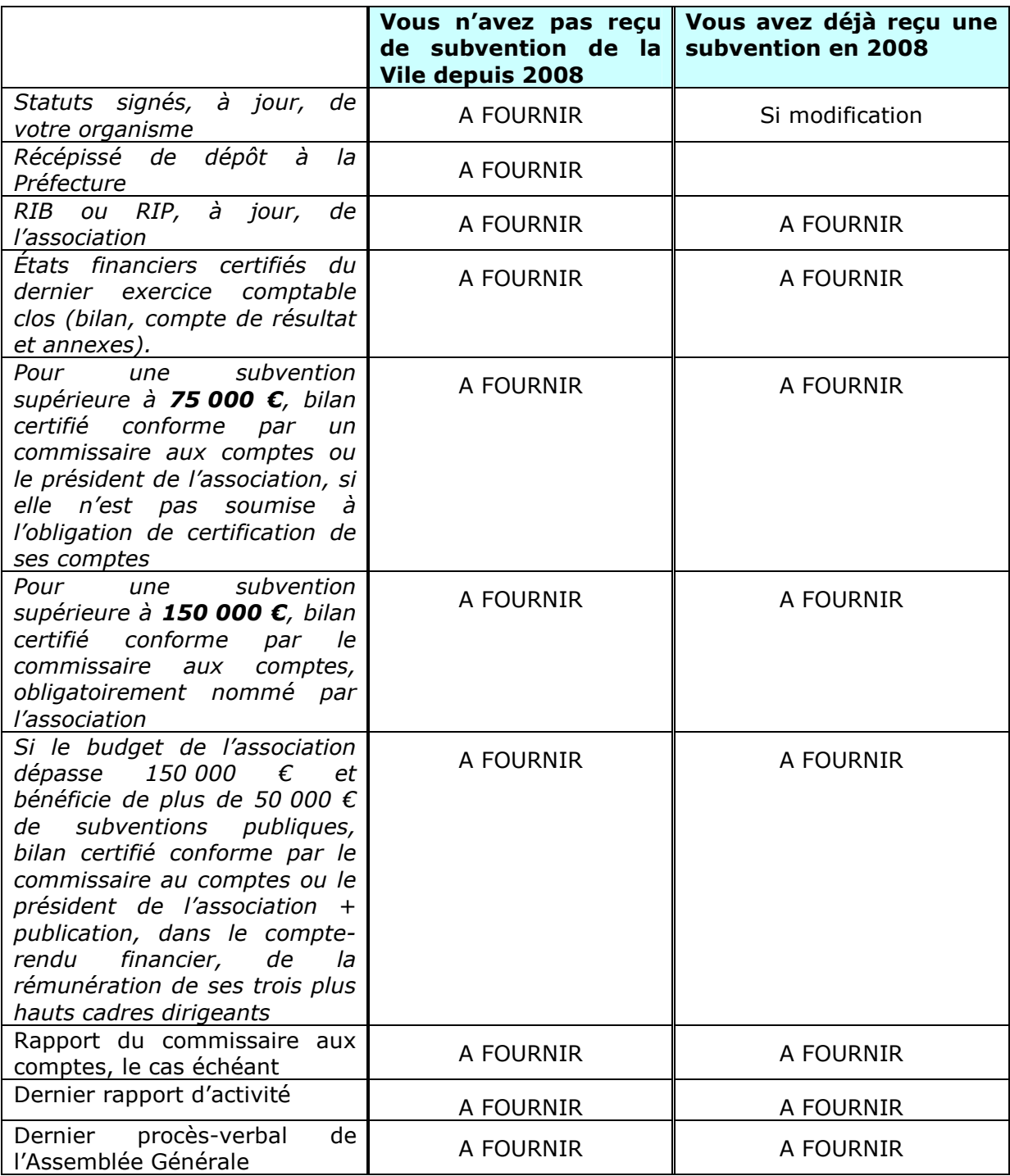

NB : Pour les associations culturelles organisant des spectacles, il conviendra de joindre obligatoirement la copie de la licence d'entrepreneur de spectacles ainsi que tout document utile à la présentation de leurs activités (photos, plaquettes…).

# FICHE 1 - PRÉSENTATION DE VOTRE ASSOCIATION  $(1-1)$

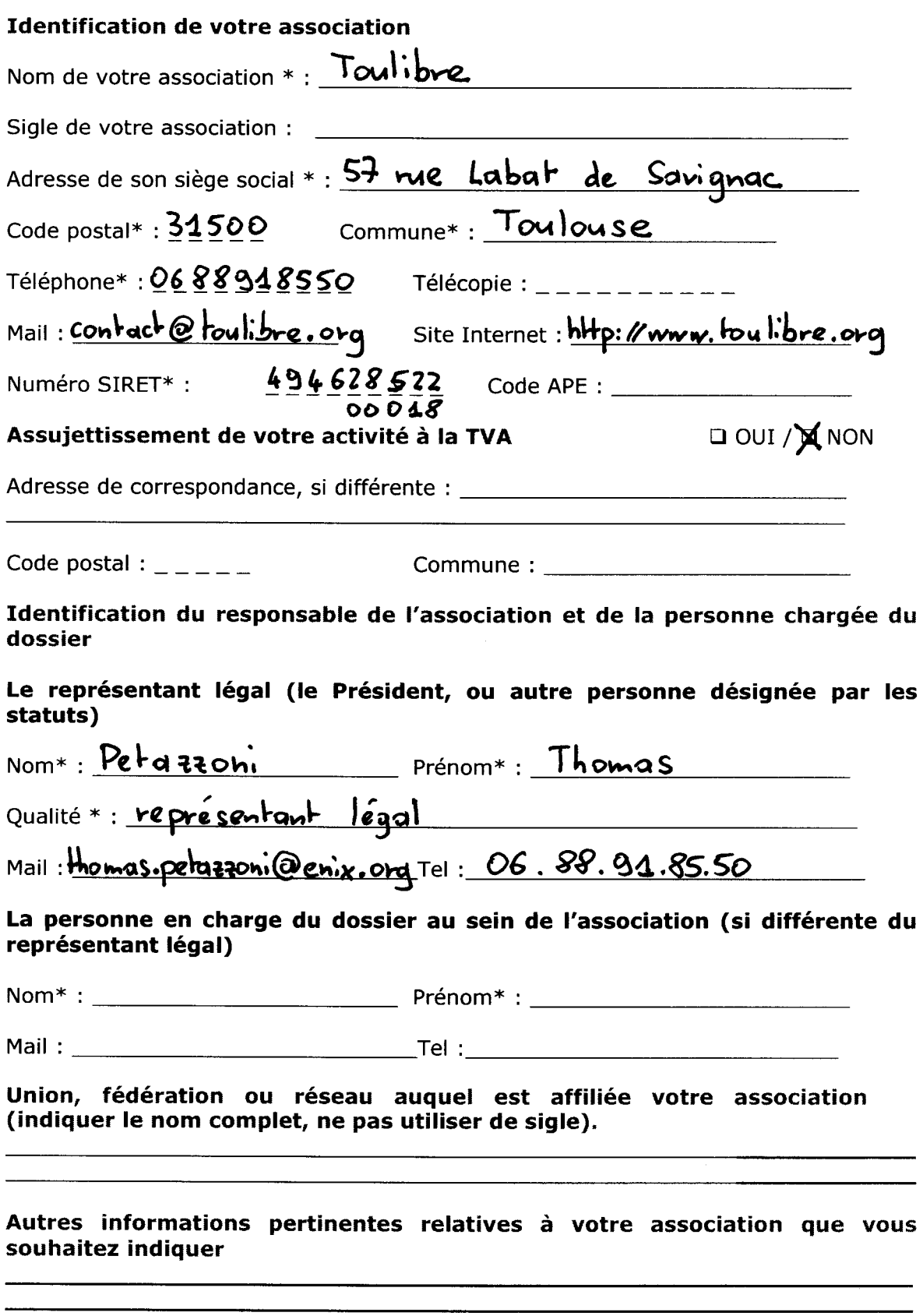

\* A remplir obligatoirement

# FICHE 1 - PRÉSENTATION DE VOTRE ASSOCIATION  $(1-2)$

## RENSEIGNEMENTS D'ORDRE ADMINISTRATIF ET JURIDIQUE

### Composition du bureau de votre association

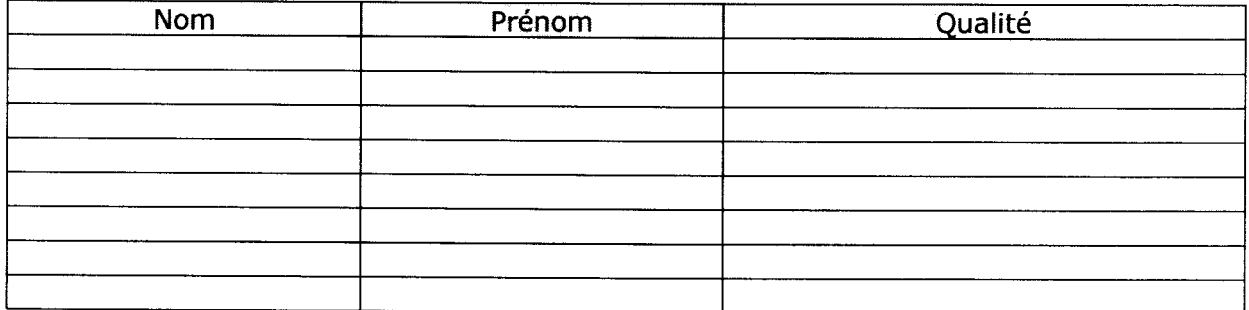

### Composition du Conseil d'Administration de votre association

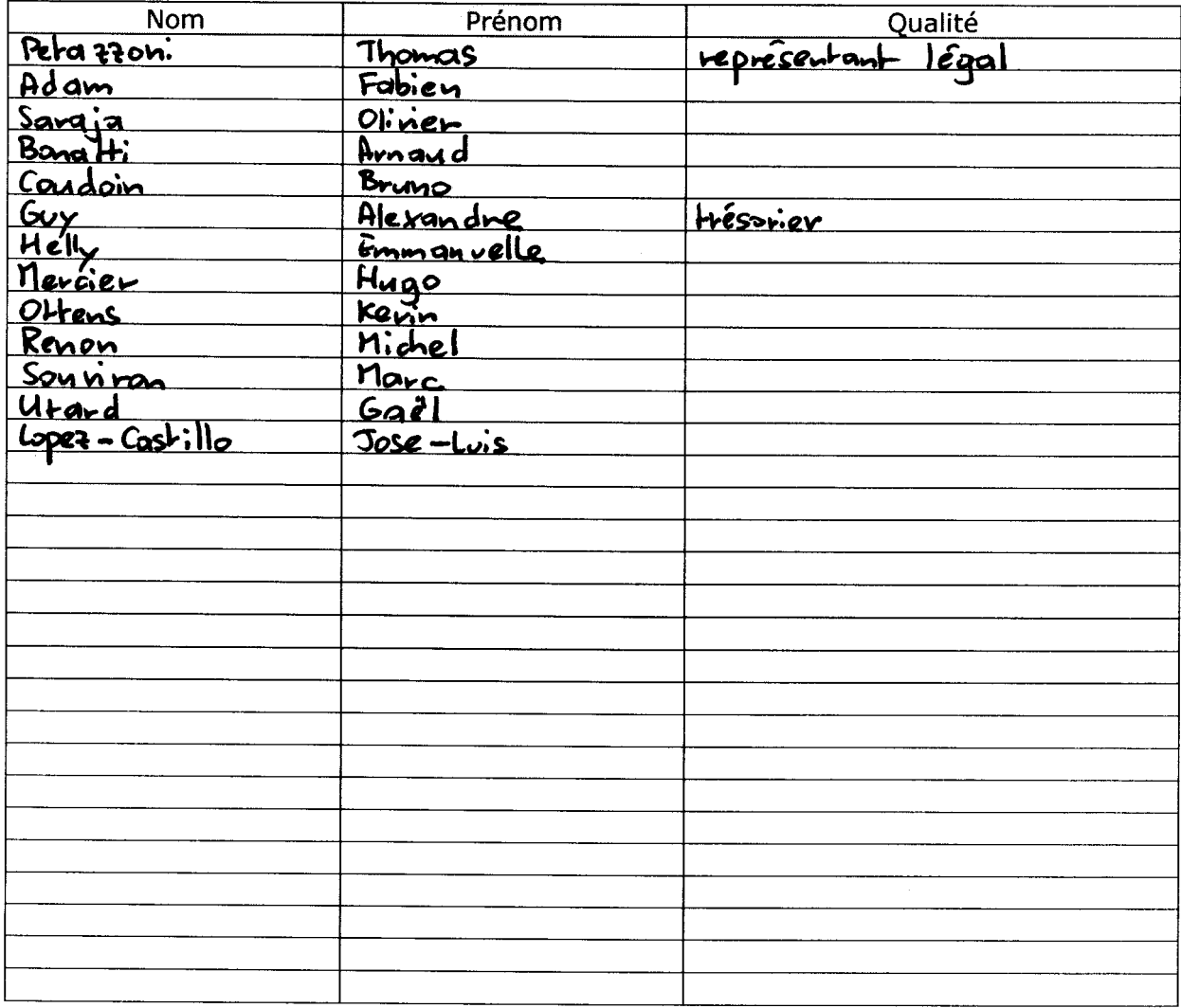

# **FICHE 1 - PRÉSENTATION DE VOTRE ASSOCIATION** (1-3)<br>RENSEIGNEMENTS CONCERNANT LE FONCTIONNEMENT DE VOTRE ASSOCIATION

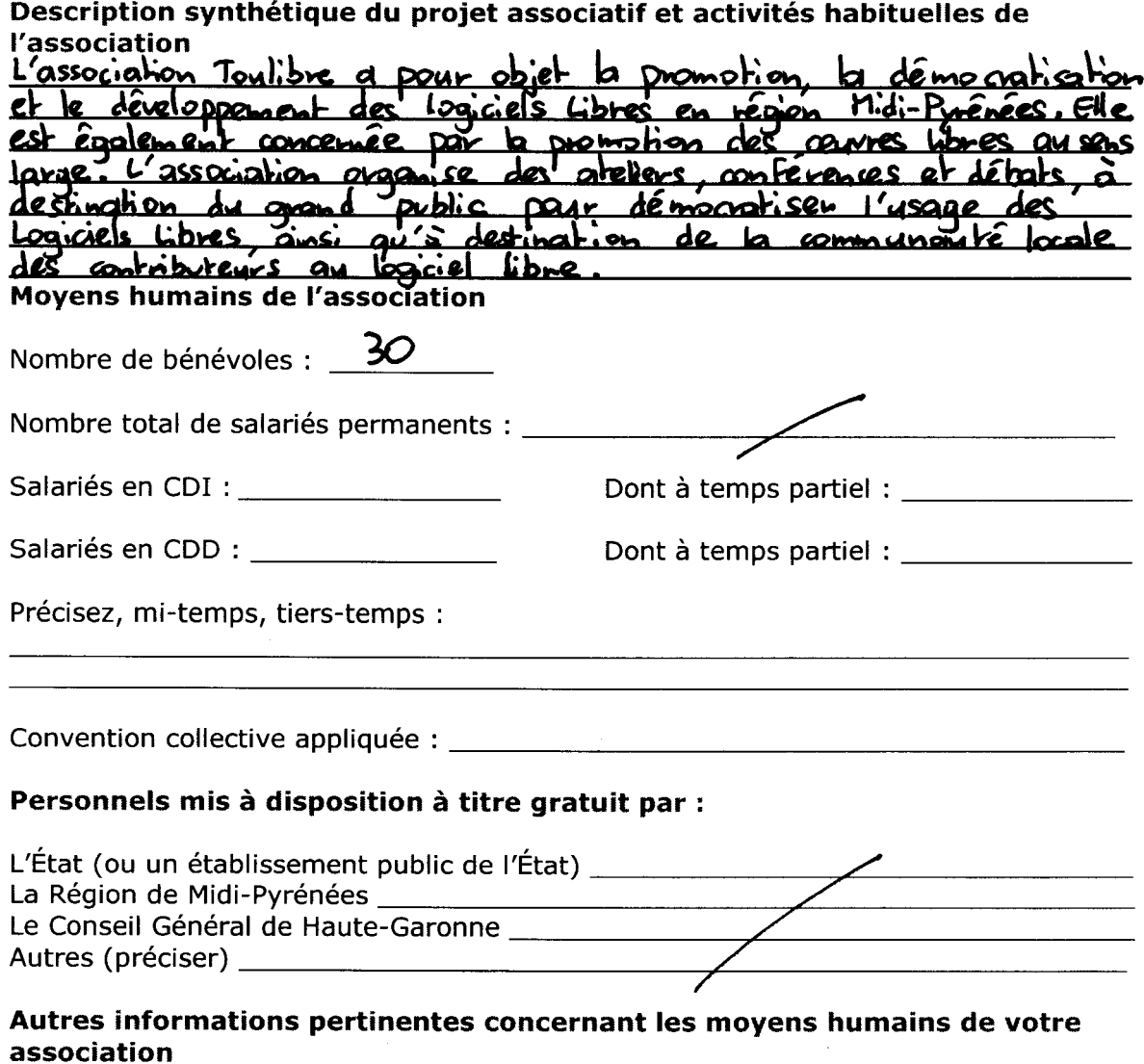

### Informations sur le nombre d'adhérents

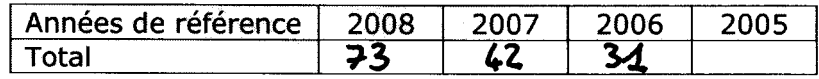

 $\bar{L}$ 

# FICHE 1 - PRÉSENTATION DE VOTRE ASSOCIATION  $(1-4)$

### **LOCAUX DE VOTRE ASSOCIATION**

Etes-vous propriétaire des locaux ?

 $\times$  Non

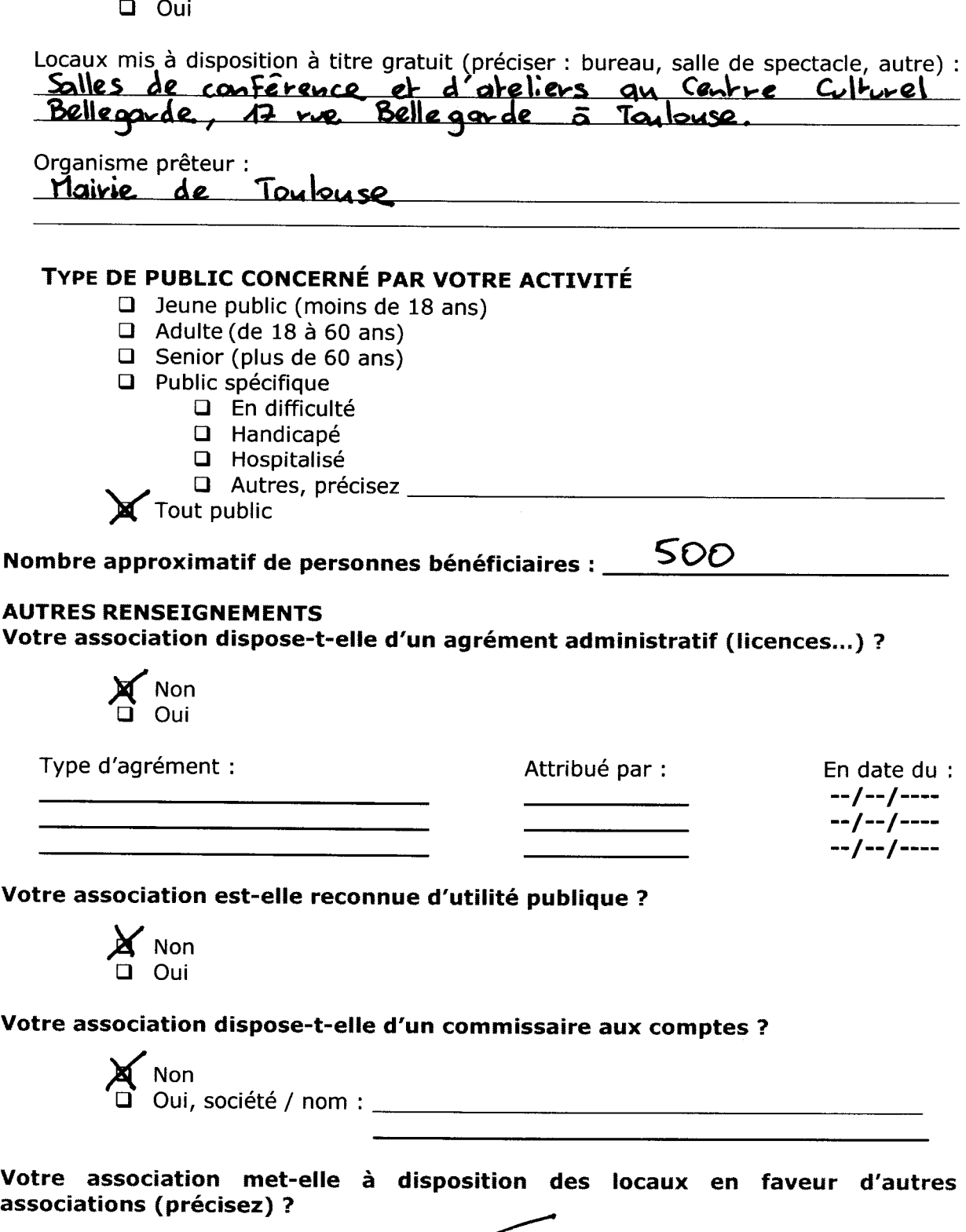

 $\overline{\phantom{0}}$ 

## FICHE 2 - BUDGET PREVISIONNEL DE L'ASSOCIATION **EXERCICE 2009**

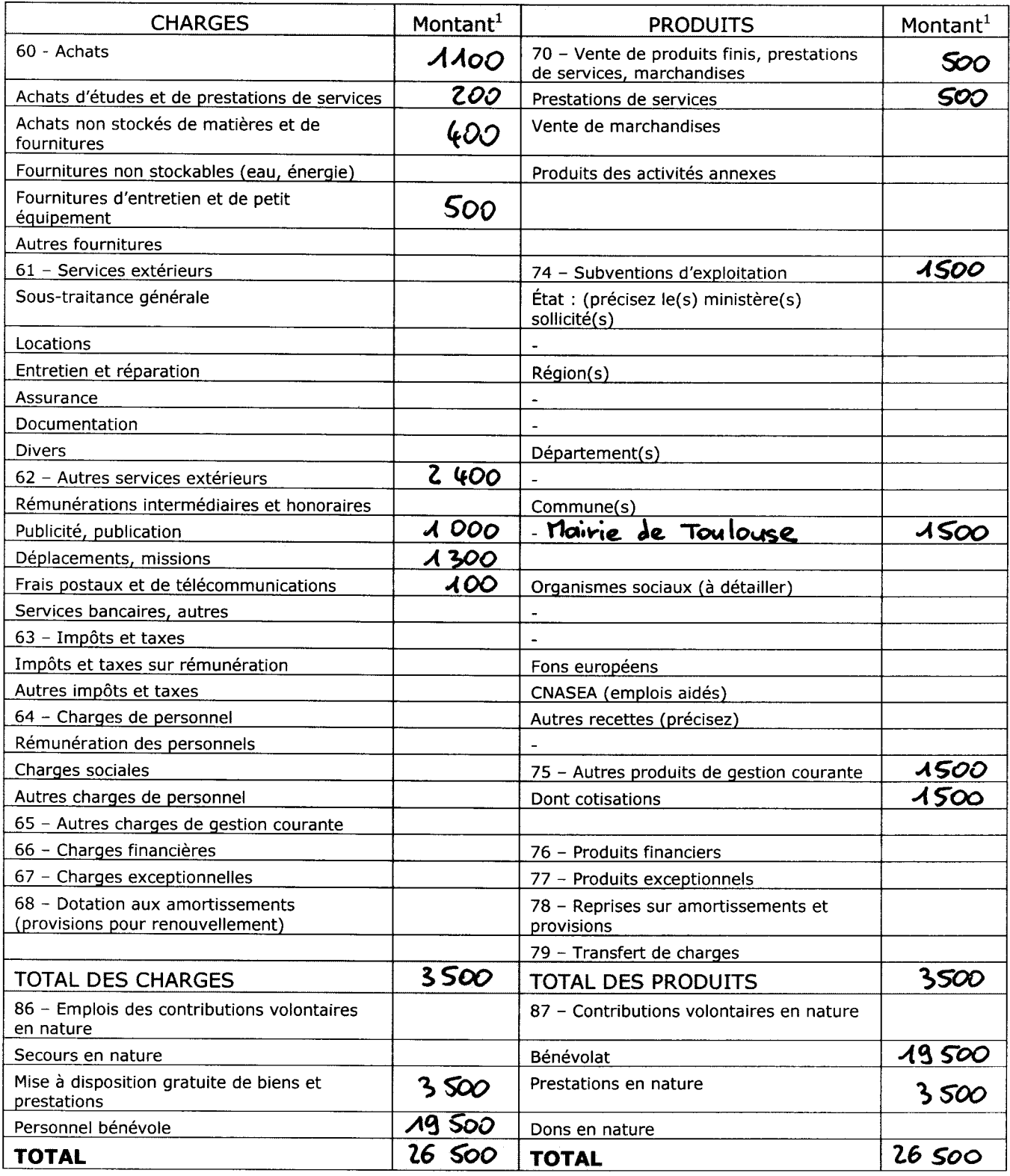

L'association sollicite une subvention de

 $1500 \in (hors inveshissement)$ .

<sup>&</sup>lt;sup>1</sup> Ne pas indiquer les centimes d'euros.

# FICHE 3 - DEMANDE DE SUBVENTION POUR UNE **ACTION SPECIFIOUE**

Si vous déposez uniquement une demande de subvention de fonctionnement, il n'est pas nécessaire de remplir cette fiche.

Cependant, il convient de remplir cette fiche pour chacune des actions spécifiques pour lesquelles vous demandez une subvention à la Ville de Toulouse. Cette fiche est à dupliquer autant de fois que nécessaire.

## Description de l'action projetée

Présentation synthétique du contenu et des objectifs attendus de votre action L'association Taulibre arganise en partenaniat quec l'association Cet événement vise à promouvoir et démocratisen les Logiciels Libres et la culture libre apprès du grand public ou havens de confrèrences, de à acces grapit, sons inscription préalable. Cette édition de l'Uburtu Party Fait site à une édition organisée en novembre 2008 et qui avait athré 300 visiteurs. A time de comparaison, l'édition parisienne de l'événement arganisé à la cité des soience de 'la Villette attive 4000 parsannes.

Type(s) de public(s) concerné(s) par votre action

- $\Box$  Jeune public (moins de 18 ans)
- $\Box$  Adulte (18 à 60 ans)
- $\Box$  Senior (plus de 60 ans)
- □ Public spécifique
	- **Q** En difficulté
	- □ Handicapé
	- □ Hospitalisé
	-

 $\chi$  Tout public

Nombre approximatif de bénéficiaires

600

Moyens et lieux de diffusion de votre action

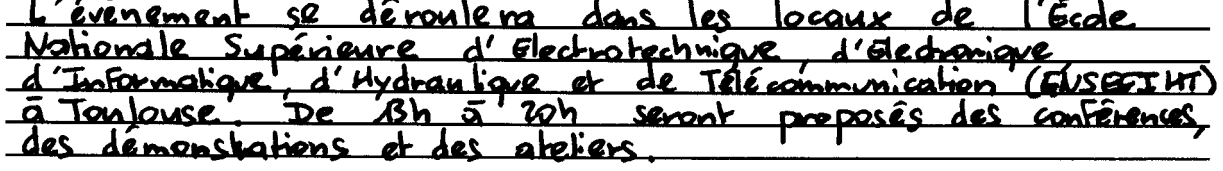

Date de mise en œuvre prévue le  $\frac{5}{42}$ / $\frac{2009}{100}$  ou du  $\frac{1}{2}$  au  $\frac{1}{2}$ 

## FICHE 3 : BUDGET PRÉVISIONNEL DE L'ACTION **EXERCICE 2009**

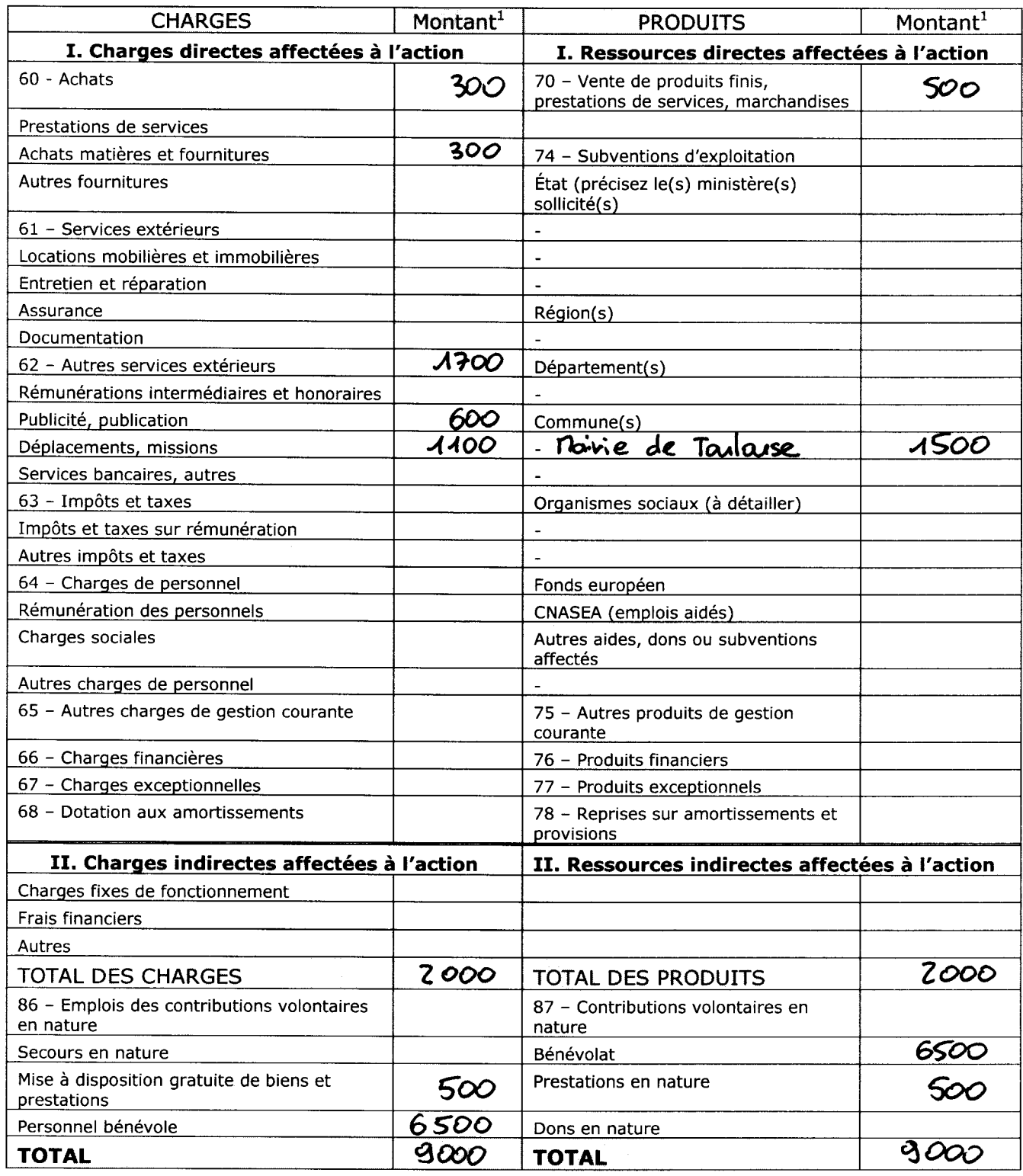

### L'association sollicite une subvention de

 $1500$   $\epsilon$ .

<sup>&</sup>lt;sup>1</sup> Ne pas indiquer les centimes d'euros.

# FICHE 3 - ANNEXE AU BUDGET PRÉVISIONNEL DE L'ACTION

I - Quels critères avez-vous utilisés pour répartir les charges indirectes dans les diverses catégories proposées ?

Le budget prévisionel de l'action ne prévoit pas

II - Quelles sont les contributions volontaires en nature affectées à la réalisation du projet ou de l'action subventionnée<sup>2</sup> ?

- L'ensemble de l'organisation de l'évènement est  $e^{\int$  ubontu-fr.
- Les intervenants pour les conférences, les
- Les locaux sont mis à disposition gracieusement pan I' ENSEEIHT.

III - Autres observations sur le budget prévisionnel de l'opération subventionnée

Le budget se décompose en hois volets: -prise en charge des Frais de transport et<br>d'hébergement de certains intervenants,<br>-communication avant et pendant l'éverement (impression d'affiches et de Flyers),<br>-Financement d'un pot de clôture.

<sup>&</sup>lt;sup>2</sup> Les contributions volontaires correspondent au bénévolat, aux mises à disposition gratuites de personnes ainsi que de biens meubles (matériel, véhicules etc...) ou immeubles. Leur inscription en comptabilité n'est possible que si l'association dispose d'une information quantitative et valorisable sur ces contributions volontaires ainsi que des méthodes d'enregistrement fiables.

### **FICHE** 4 - DEMANDE DE SUBVENTION **D'INVESTISSEMENT**

## 1 - Description de l'investissement (1120)

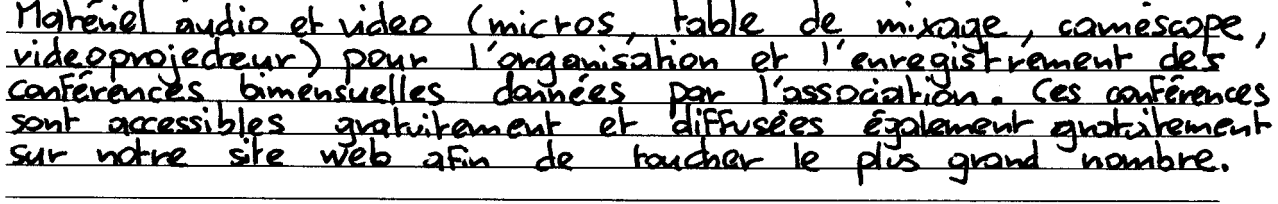

### 2 - Plan de financement

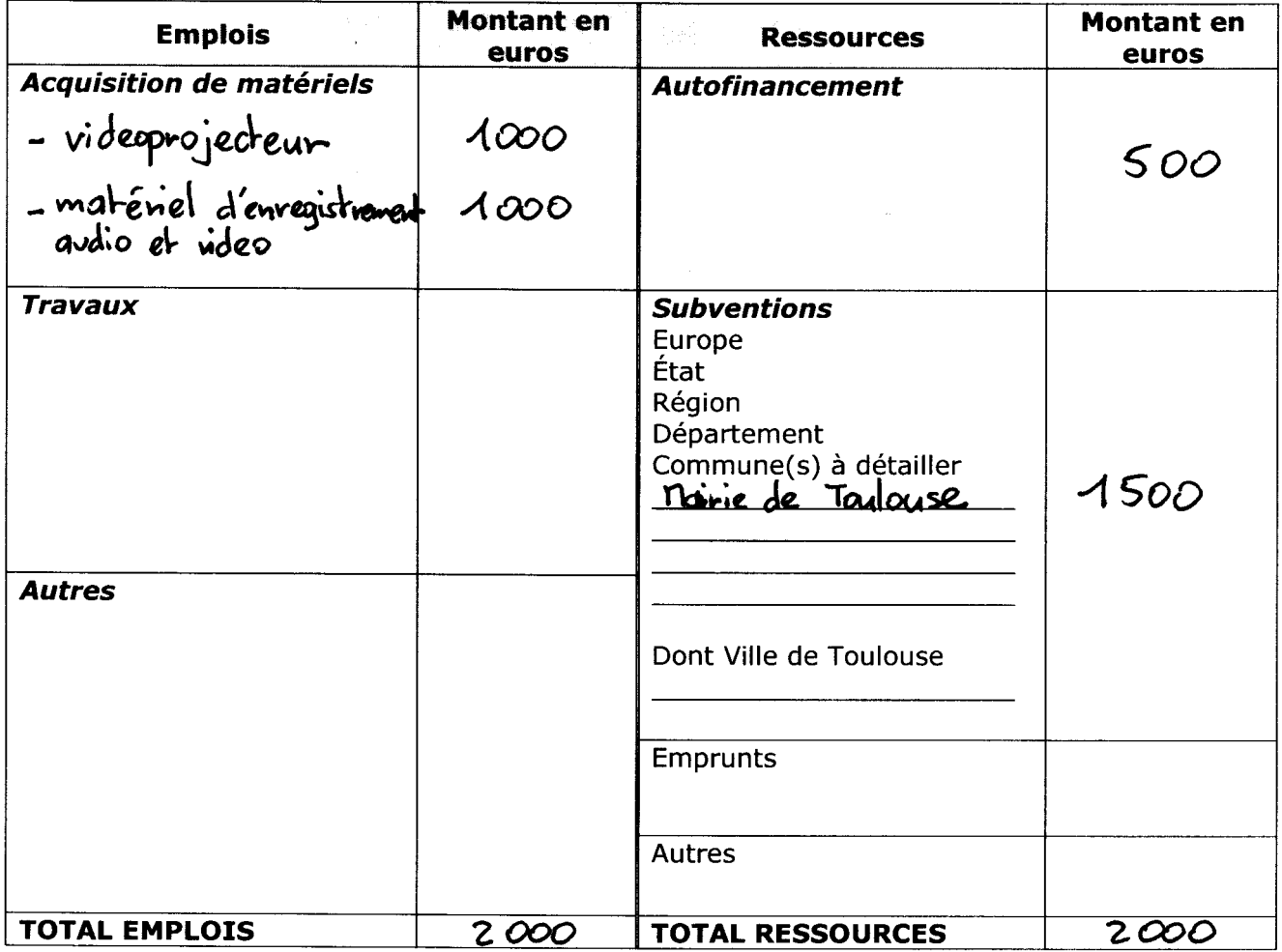

Date de réalisation prévue le  $0.4/12/2009$  ou du \_/\_/\_\_\_ au \_/\_/\_\_\_

# **FICHE 7 - ATTESTATION SUR L'HONNEUR**

Cette fiche doit obligatoirement être remplie pour toutes les demandes (initiale ou renouvellement) et quel que soit le montant de la subvention sollicitée. Le signataire doit obligatoirement être un représentant légal de l'association.

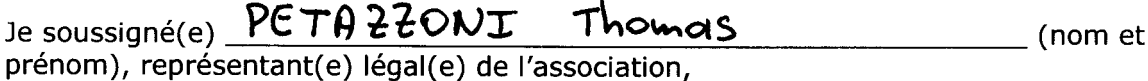

Déclare que l'association est en règle au regard de l'ensemble des déclarations sociales et fiscales ainsi que des cotisations et paiements y afférant ;

Certifie exactes les informations du présent dossier, notamment la mention de l'ensemble des demandes de subvention introduites auprès d'autres financeurs publics ;

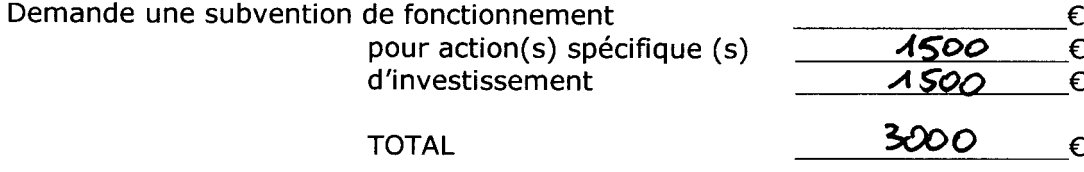

Précise que cette subvention, si elle est accordée, devra être versée sur le compte bancaire de l'association dont je vous joins le Relevé d'Identité Bancaire.

Pour les subventions dont le montant est égal ou supérieur à 23 000 €, je déclare avoir connaissance de l'obligation pour l'association de conclure une convention avec la Ville de Toulouse.

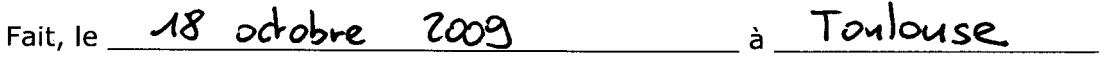

Signature:

\* Conformément aux articles 39 et suivants de la loi nº 78-17 du 6 janvier 1978 relative à l'informatique, aux fichiers et aux libertés, toute personne peut obtenir communication et, le cas échéant, rectification ou suppression des informations la concernant, en s'adressant à la direction des Finances de la Ville de Toulouse, 32 rue Valade 31000 Toulouse.

\* L'article L.1611-4 du code général des collectivités territoriales dispose que « toute association, œuvre ou entreprise ayant reçu une subvention peut être soumise au contrôle des délégués de la collectivité qui l'a accordée. »

## **STATUTS DE L'ASSOCIATION**

### **ARTICLE 1 : Constitution et dénomination**

Il est fondé entre les adhérents aux présents statuts une association régie par la loi du 1er juillet 1901 et le décret du 16 août 1901, ayant pour titre Toulibre.

### **ARTICLE 2 : Buts**

Cette association se place dans une perspective d'éducation populaire. Elle a pour objet d'engager toute action susceptible d'assurer la promotion, le développement et la démocratisation des Logiciels Libres dans la région Midi-Pyrénées. L'association est également concernée par la promotion des œuvres diffusées sous les termes d'une licence libre. Sont considérés comme libres les logiciels ou œuvres que l'on peut librement utiliser, étudier, copier, modifier et redistribuer.

### **ARTICLE 3 : Siège social**

Le siège social est fixé à Toulouse. Il pourra être transféré par simple décision du Conseil d'Administration.

### **ARTICLE 4 : Durée de l'association**

La durée de l'association est illimitée.

### **ARTICLE 5 : Moyens d'action**

Les moyens d'action de l'association sont notamment :

- les conférences, les réunions de travail, les publications,
- l'organisation de manifestations et toute initiative pouvant aider à la réalisation de l'objet de l'association.

### **ARTICLE 6 : Ressources de l'association**

Les ressources de l'association se

composent :

- des cotisations,
- de subventions éventuelles,
- des dons manuels,
- de toute autre ressource qui ne soit pas contraire aux règles en vigueur.

### **ARTICLE 7 : Composition de l'association**

L'association se compose de :

- Membres actifs ou adhérents, Sont membres actifs ceux qui sont à jour de leur cotisation annuelle. Ils ont le droit de vote à l'Assemblée Générale.
- Membres d'honneur, Sont membres d'honneur ceux qui ont rendu des services signalés à<br>l'association. Ils sont dispensés de l'association. Ils sont dispensés de cotisations mais n'ont pas le droit de vote à l'Assemblée Générale.

### **ARTICLE 8 : Admission et adhésion**

Pour faire partie de l'association, il faut adhérer aux présents statuts et s'acquitter de la cotisation dont le montant est fixé par<br>l'Assemblée – Générale – Le – Conseil l'Assemblée Générale. Le Conseil d'Administration pourra refuser des adhésions dans le cas où il estime que la personne demandant l'adhésion est en contradiction avec le but de l'association. Un avis motivé sera adressé aux intéressés.

### **ARTICLE 9 : Perte de la qualité de membre**

La qualité de membre se perd par :

- La démission,
- Le décès,
- La radiation prononcée par le Conseil d'Administration pour infraction aux présents statuts, pour non-respect du réglement intérieur ou pour motif grave portant préjudice moral ou matériel à l'association. L'intéressé ayant été préalablement appelé à

fournir ses explications. Un recours non suspensif devant l'assemblée générale peut être demandé.

### **ARTICLE 10 : Assemblée Générale Ordinaire**

L'Assemblée Générale Ordinaire se réunit au moins une fois par année civile et comprend tous les membres de l'association à jour de leur cotisation. Quinze jours au moins avant la date fixée, les membres de l'association sont convoqués à la demande du Conseil d'Administration, ou de la moitié des membres actifs de l'association. L'ordre du jour est communiqué par le Conseil d'Administration sept jours au moins avant l'Assemblée générale. L'Assemblée Générale, après avoir délibéré, se prononce sur le rapport moral ou d'activité et sur les comptes de l'exercice financier. Elle délibère sur les orientations à venir. Elle pourvoit à la nomination ou au renouvellement des membres de le Conseil d'Administration. Elle fixe aussi le montant de la cotisation annuelle. Les décisions de l'Assemblée sont prises à la majorité des membres présents ou représentés. Un membre ne peut porter qu'une seule procuration. Les personnes morales disposent d'une voix chacune.

### **ARTICLE 11 : Conseil d'Administration**

L'Association est dirigée de manière collégiale par un Conseil d'Administration élu pour un an par l'Assemblée Générale lors d'un scrutin de liste majoritaire à un tour. Les membres sont rééligibles. En cas de vacance de poste, le Conseil d'Administration pourvoit provisoirement au remplacement de ses membres. Il est procédé à leur remplacement définitif à la prochaine Assemblée Générale. Les pouvoirs des membres ainsi élus prennent fin à l'époque où devrait normalement expirer le mandat des membres remplacés. Les mineurs de plus de 16 ans sont éligibles au Conseil d'Administration.

Le Conseil d'Administration a pour rôle

d'organiser et de répartir les tâches au sein de l'association, avec une volonté<br>permanente de démocratie et de permanente de démocratie et de transparence. Il nomme en son sein un représentant légal. Celui-ci représente l'association pour tous les actes de la vie civile et est investi de tous les pouvoirs à cet effet. Il a qualité pour ester en justice au nom de l'association, tant en demande qu'en défense.

### **ARTICLE 12 : Assemblée Générale Extraordinaire**

Si besoin est, ou sur demande du quart des membres, le Conseil d'Administration convoque une Assemblée Générale Extraordinaire. Les conditions de convocation sont identiques à celles de l'Assemblée Générale Ordinaire. L'ordre du jour est la modification des statuts ou la dissolution. Les délibérations sont prises à la majorité des deux tiers des membres présents.

### **ARTICLE 13 : Dissolution**

En cas de dissolution prononcée par<br>l'Assemblée Générale Extraordinaire, Extraordinaire. convoquée selon les modalités prévues à l'article 12, un ou plusieurs liquidateurs sont nommés par celle-ci et l'actif, s'il y a lieu, est dévolu à une association ayant des buts similaires, conformément à l'article 9 de la loi du 1er juillet 1901 et au décret du 16 août 1901.

### **ARTICLE 14 : Règlement intérieur**

Un règlement intérieur peut être établi par le Conseil d'Administration qui le fait alors approuver par l'Assemblée Générale. Ce règlement éventuel est destiné à fixer les divers points non prévus par les statuts, notamment ceux qui ont trait à l'organisation et à la répartition des tâches dans l'association.

Les présents statuts ont été approuvés par l'assemblée constitutive du 6 septembre 2006. Signatures des membres du Conseil d'Administration :

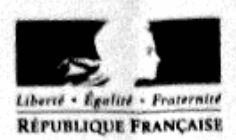

### PREFECTURE DE LA HAUTE-GARONNE

Direction de la Réglementation et des Libertés Publiques Bureau de la police générale, des élections et des associations 1 place Saint-Etienne 31038 TOULOUSE CEDEX 9 Tel 05.34.45.34.42 ou 34.07 associations @haute-garonne.pref.gouv.fr

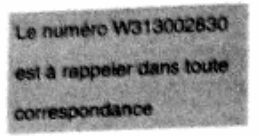

### Récépissé de Déclaration de CREATION

de l'association n° W313002830

Vu la loi du 1er Juillet 1901 relative au contrat d' association ; Vu le décret du 16 Août 1901 portant règlement d'administration publique pour l'exécution de la loi précitée ;

donne récépissé à Monsieur le Président

d'une déclaration en date du : 22 septembre 2006

faisant connaître la constitution d'une association ayant pour titre :

### **TOULIBRE**

dont le siège social est situé : Appt: 330 60 Rue de Cugnaux 31000 TOULOUSE

18 septembre 2006 Décision prise le :

Pièces fournies

Liste dirigeants **Statuts** 

TOULOUSE, le 22 septembre 2006

Pour le Préfet et par delegation Armande SETZE

Loi du 1 juliet 1901, article 5 - al 5.6 et 7 - Décret du 16 août 1901, article 3

Les associations sont tenues de faire connaître, dans les trois mois, tous les changements survenus dans leur administration ou leur direction, ainsi que toutes les modifications apportées à leurs statuts.<br>Les modification

Lot du 1 juillet 1901, article 8 - at 1 Seront punis d'une amende de 1500 € en première infraction, et, en cas de récidive, ceux qui auront contrevenu aux dispositions de l'article 5.

NOTA

L'insertion au Journal Officiel des modifications portant sur le titre, l'objet, le siège social d'une association est facultative. Elle ne peut être exigée des tiens car le récépissé délivré par les services

La ko 76-17 du 6 janvier 1978 modifiés relative à l'informatique, aux fichiers et aux Rhentes, s'applique à la déclaration relat<br>concernée. L'article 40 de cette loi vous garants un droit d'accès et de ractification. Cebu-

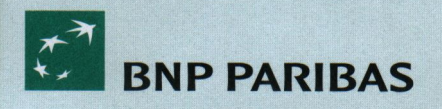

Relevé d'Identité Bancaire

Réservé au destinataire du RIB

Titulaire du compte \_\_\_\_

**ASSOCIATION TOULIBRE** 

Domiciliation

Agence TOULOUSE ST AUBI

 $(01017)$ 

RIB: 30004 00762 00010502839 63 IBAN: FR76 3000 4007 6200 0105 0283 963 **BIC: BNPAFRPPTLS** 

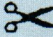

A remettre à tout organisme demandant vos références bancaires

## **Compte de résultat 2008 / 2009**

### **Association Toulibre**

### **Exercice : du 1/09/2008 au 31/08/2009**

### **Produits**

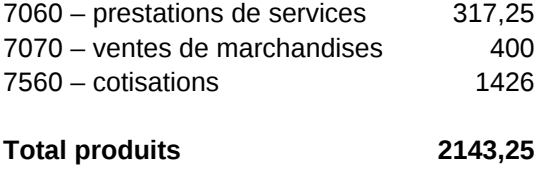

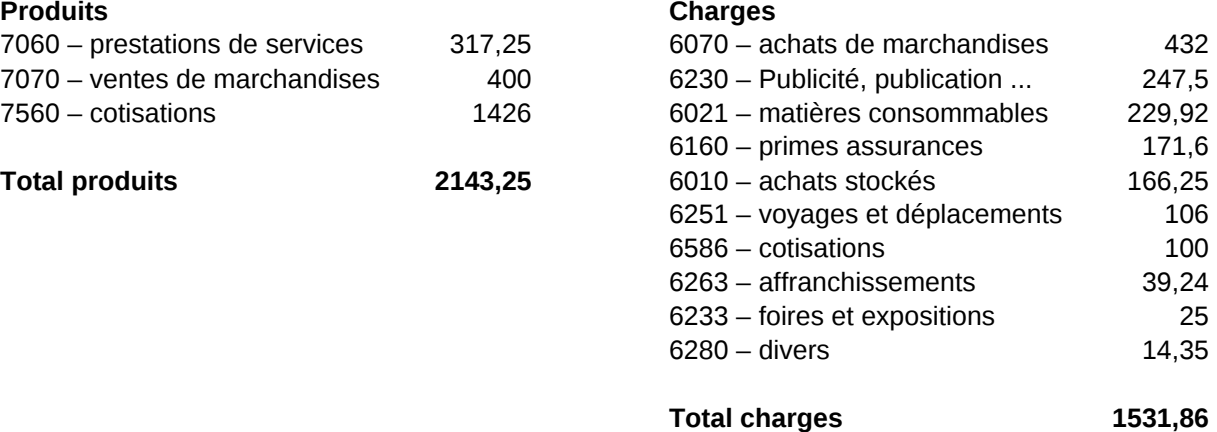

**Résultat 611,39**

### **Bilan 2008/2009**

**Association Toulibre**

**Bilan au 31/08/2009**

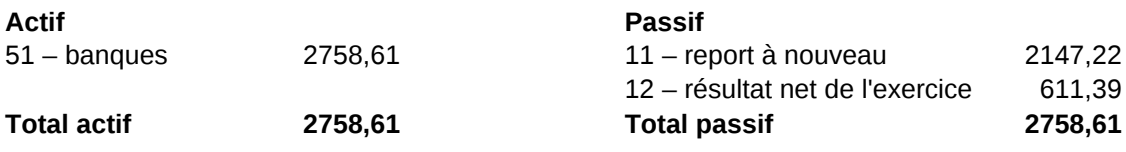

# **Rapport moral 2008-2009**

# **Association Toulibre**

# **Introduction**

Ce rapport moral couvre la période d'activité de l'association Toulibre du 3 septembre 2008 au 9 septembre 2009, ce qui correspond à la période s'étendant de la seconde assemblée générale ordinaire à la troisième assemblée générale.

# **Adhésions**

Au 3 septembre 2008, l'association Toulibre comptait 73 adhérents, dont 52 à jour de cotisation. Au 19 août 2009, l'association compte 93 adhérents, dont 73 à jour de cotisation.

Pour les cotisations perçues entre le 3 septembre 2008 et le 19 août 2009, soit 75 cotisations, la moyenne s'établit à 19,55 Euros et la médiane à 20 Euros. La cotisation minimale étant de 10 Euros par année.

La répartition des cotisations au fil de l'année est disponible dans le tableau suivant.

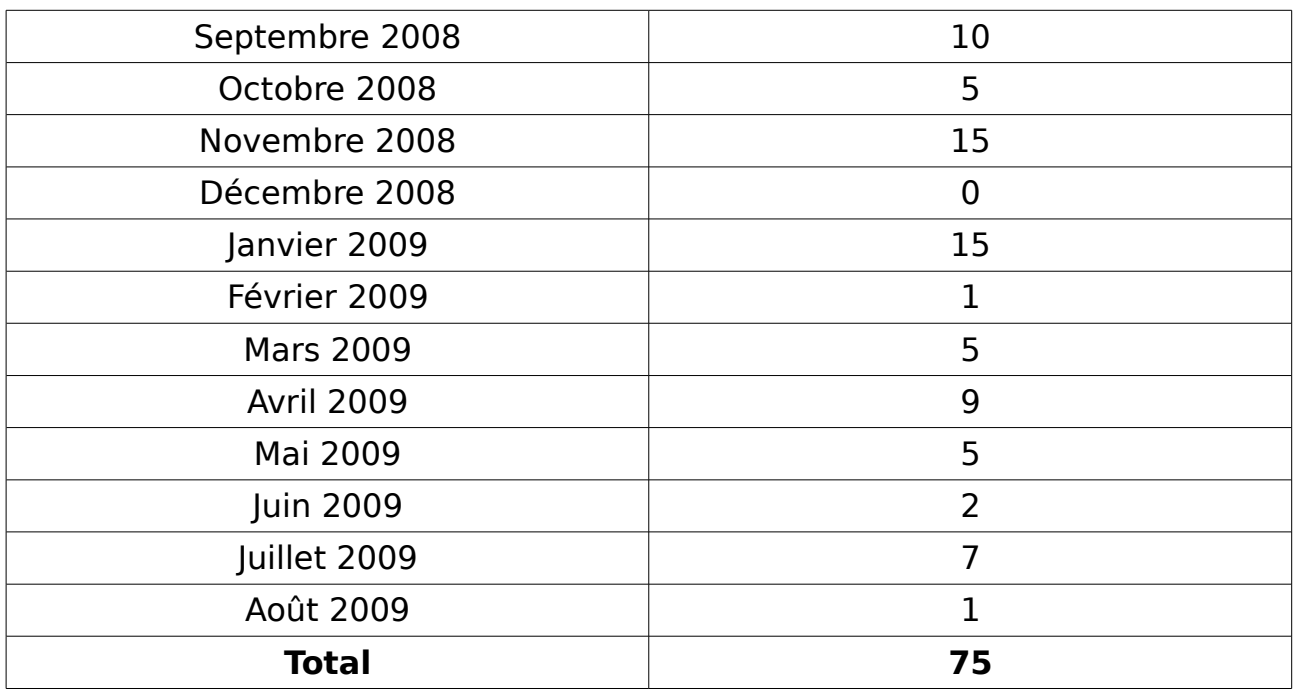

# **Composition du conseil d'administration**

Le conseil d'administration, élu par l'assemblée générale du 3 septembre 2008, était composé de :

- Thomas Petazzoni, représentant légal
- Bruno Coudoin
- Gaël Utard
- Alexandre Guy
- Michel Renon
- Kevin Ottens
- Arnaud Bonatti
- Emmanuelle Helly
- Marc Souviron
- Hugo Mercier

# **Évènements**

Tous les évènements organisé par Toulibre ou auxquels Toulibre a participé sont listés sur la page Web http://www.toulibre.org/evenements passes, afin de conserver un historique des actions de l'association. Chaque événement est associé aux divers documents ayant été utilisés (diaporama, affiche, etc.).

## **Rencontres au Centre Culturel Bellegarde**

Pour la troisième année consécutive (2006-2007, 2007-2008 puis 2008-2009), des rencontres bi-mensuelles se sont tenues au Centre Culturel Bellegarde. Elles ont eu lieu le mercredi soir, une semaine sur deux, de 19h à 23h, hors vacances scolaires.

Les rencontres ont eu lieu au premier étage du Centre Culturel Bellegarde, dans la salle Seniors 1 pour la partie conférence, et dans le Salon Jaune pour la partie discussions et dépannage Logiciels Libres. Les rencontres attirent un nombre relativement constant de personnes : la partie conférence a attiré entre 20 et 50 personnes, et la partie dépannage entre 5 et 15 personnes. Nous avons noté une augmentation de la taille du public pour certaines des conférences, avec jusqu'à 50 personnes pour des thèmes comme X.org ou la Musique Assistée par Ordinateur.

Sur la saison 2008-2009, Emmanuelle Helly et Hugo Mercier, membres du conseil d'administration, ont pris en charge l'organisation des rencontres.

Toutes les conférences des rencontres ont été filmées et les vidéos correspondantes ont été mises en ligne à l'adresse http://www.toulibre.org/videos au format ouvert Ogg Theora. Ces vidéos augmentent la visibilité des conférences, et donc l'intérêt pour les orateurs de proposer une conférence dans le cadre des rencontres de Toulibre. L'enregistrement vidéo est réalisé par différents membres de l'association, grâce à du matériel mis à disposition par la société Free Electrons. Thomas Petazzoni s'est occupé de l'encodage et de la mise en ligne. Ces enregistrements gagneraient à être améliorés sur le plan sonore, mais nous ne disposons pas actuellement de solution satisfaisante (coût, encombrement, fiabilité, simplicité pour l'orateur).

Au total, 19 rencontres ont eu lieu sur l'année :

- mercredi 10 septembre 2008, deux présentations : Crunchy, par Florian Birée, et OpenMoko, par Thomas Petazzoni
- mercredi 24 septembre 2008, présentation sur OpenSolaris par Nicolas Dorfsman et Hervé Ferdinand, membre du GUSES (groupe d'utilisateurs d'OpenSolaris)
- mercredi 8 octobre 2008, présentation de LaTeX par Hugo Mercier et Grégory Verdugo
- mercredi 22 octobre 2008, présentation de Linux embarqué par Thomas Petazzoni
- mercredi 12 novembre 2008, présentation sur les technologies du Web, XHTML, CSS, Javascript, par Emmanuelle Helly et Jean-Sébastien Kroll-Rabotin
- mercredi 26 novembre 2008, présentation de Symfony, framework PHP, par Christopher Maneu
- mercredi 3 décembre 2008, présentation « GNU/Linux comme plateforme de jeux ? » par Fabien Adam
- mercredi 17 décembre 2008, présentation d'OpenEmbedded par Cyril Romain
- mercredi 21 janvier 2009, présentation de XMPP et Jabber par Simon Chemouil et Geoffroy Youri
- mercredi 4 février 2009, présentation d'aspects avancés d'OpenOffice.org par Jean-Pierre Nicolin
- mercredi 25 février 2009, présentation M.A.O sous GNU/Linux, par François Girault et Thierry Boudet
- mercredi 11 mars 2009, présentation sur l'Object Relational Mapping par Pierre Castella
- mercredi 25 mars 2009, présentation « Aspects juridiques du Logiciel Libre » par Stanley Claisse et Nathalie Foutel
- mercredi 22 avril 2009, présentation « La P.A.O libre avec Scribus », par Guillaume Paumier
- mercredi 6 mai 2009, présentation de Debian, initialement prévue par Baptiste Schalck, remplacé en dernière minute par Thomas Petazzoni
- mercredi 20 mai 2009, présentation de X.org par Matthieu Herrb
- mercredi 3 juin 2009, présentation sur les outils de simulation de Blender, par Olivier Saraja
- mercredi 17 juin 2009, présentation sur le thème « Cartographie libre et OpenStreetMap », par Éric Bréhault et Éric Marsden
- mercredi 1er juillet 2009, présentation éclairs (Firefox 3.5, Musescore, Arch Linux, GNOME 3, Gentoo et Fluxbox) puis apéritif de clôture de l'année

Pour la saison 2009-2010, une convention d'utilisation des locaux a à nouveau été signée avec la Mairie de Toulouse pour les salles du Centre Culturel Bellegarde. Les rencontres auront à nouveau lieu un mercredi soir sur deux de 19h à 23h.

## **Qjelt**

Un Quatrième Jeudi du Libre Toulousain a été organisé presque chaque mois dans différents restaurants toulousains. Des Qjelts ont été organisés le jeudi 18 septembre 2008, jeudi 16 octobre 2008, jeudi 20 novembre 2008, jeudi 29 janvier 2009, jeudi 19 mars 2009, jeudi 16 avril 2009 et mercredi 27 mai 2009. Le Qjelt du mois de juin a été remplacé par un pique-nique le dimanche 21 juin au Jardin de Compans-Cafarelli à Toulouse, à l'appel de l'association April qui fêtait le succès de sa campagne d'adhésion.

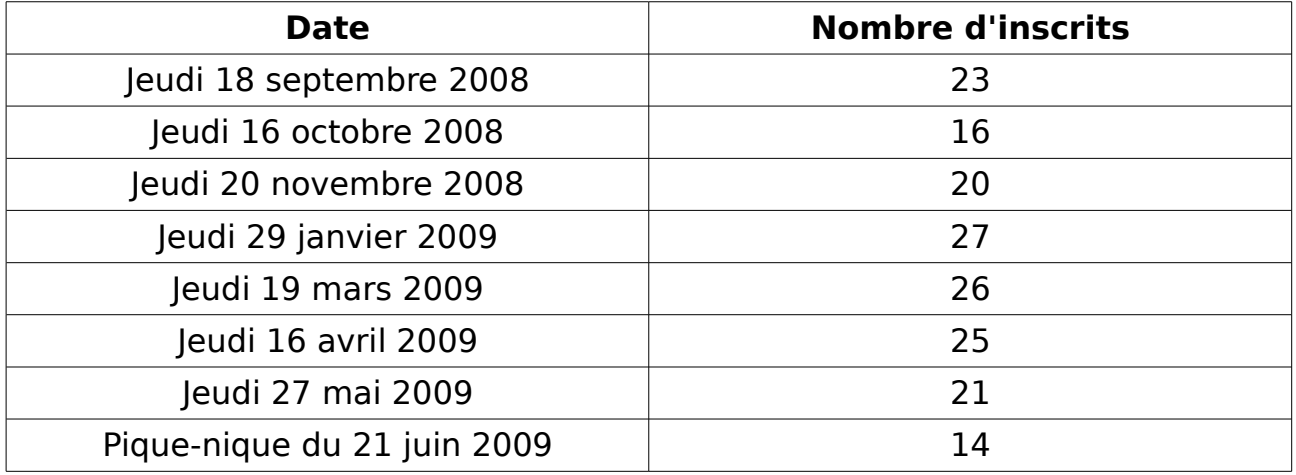

Nous avons eu quelques retours de personnes trouvant le Qjelt peu accueillant et convivial, trop réservé aux habitués. Des améliorations sur ce plan seraient pertinentes, pour que le Qjelt reste ouvert à tous.

## **Ateliers KDE**

Pour la deuxième année consécutive, Toulibre accueillait des ateliers KDE. Pour rappel, ces ateliers étaient auparavant organisés de manière informelle par un groupe de contributeurs à KDE, notamment pour animer des projets réalisés par des étudiants de l'Université de Paul Sabatier. Ils ont maintenant lieu au Centre Culturel Bellegarde, grâce au soutien logistique de Toulibre.

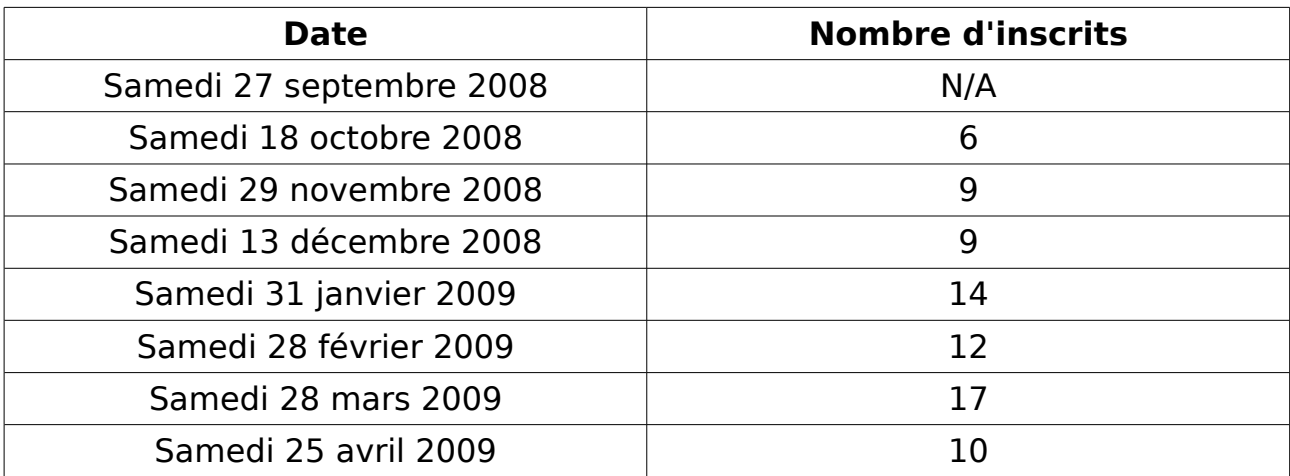

Sur la saison 2008-2009, les dates et nombre d'inscrits sont les suivants :

## **Autres évènements organisés par Toulibre**

### Atelier Blender

Le Blender User Group Toulousain, en coopération avec Toulibre a organisé le samedi 15 novembre de 9h à 18h une journée d'atelier sur le logiciel de modélisation et de rendu 3D Blender. Elle a eu lieu au Centre Culturel Bellegarde, 17, rue Bellegarde à Toulouse. Le matin, présentation et initiation à Blender. L'après-midi, ateliers un peu plus poussés pour les utilisateurs qui connaissent déjà Blender.

### Ubuntu Party

À l'occasion de la sortie de la nouvelle version 8.10 de la distribution GNU/Linux Ubuntu, nommée "Intrepid Ibex", Toulibre et l'association Ubuntu-fr ont organisé une après-midi de découverte et d'aide à l'installation de GNU/Linux, avec conférences, démonstrations et install-party. Les personnes désireuses d'installer une distribution GNU/Linux sur leur ordinateur peuvent venir avec.

L'événement, ouvert à tous, libre et gratuit, s'est déroulé le samedi 15 novembre de 14h à 18h à Odyssud, Blagnac. Il a attiré environ 250 visiteurs. La salle de conférences de cent places assises est restée pleine durant toute l'après-midi.

Voir http://www.toulibre.org/ubuntu\_party pour les détails sur l'évènement.

Au vu du succès de cette première édition, Toulibre et Ubuntu-fr ont essayé d'organiser une nouvelle édition au printemps 2009 dans un autre lieu. Malheureusement, les discussions auprès de la Médiathèque José Cabanis de Toulouse, du Centre Culturel Albin Minville et de l'ENSEEIHT n'ont pas pu aboutir suffisamment tôt pour mettre en place l'évènement. Néanmoins, la date de la prochaine édition, à l'automne, est fixée au samedi 5 décembre 2009 et se déroulera dans les locaux de l'ENSEEIHT.

### « Droits d'auteur, numérique et libertés individuelles : la Quadrature du Net », projection et débat à Utopia Toulouse

 Le cinéma Utopia de Toulouse et Toulibre ont organisé le dimanche 7 décembre 2008 à 20h une projection pirate des parties I & II de **Steal this film**, suivie d'une rencontre-débat avec Jérémie Zimmermann, du collectif La Quadrature du net. Cette soirée a eu lieu au cinéma Utopia de Toulouse. L'évènement a attiré une centaine de personnes.

### Soirée galette des rois pour l'anniversaire de l'April

L'association nationale de référence pour la promotion et la défense du Logiciel Libre, l'April fêtait son douzième anniversaire et le lancement d'une campagne d'adhésion avec le soutien de Tristan Nitot, Ubuntu-fr, VidéoLAN.

Pour fêter cet anniversaire, l'April a organisé en coopération avec Toulibre une

soirée d'anniversaire le mercredi 7 janvier 2009 à 20 heures au Centre Culturel Bellegarde, 17, rue Bellegarde à Toulouse. Vu la période de l'année, le gâteau d'anniversaire était la galette des rois. Venez découvrir l'April et ses actions, rencontrez ses membres et les membres de Toulibre, en passant une soirée agréable et sympathique. A 20h, Frédéric Couchet, délégué général de l'April, a fait une intervention en direct depuis Paris. Environ 80 personnes ont participé à cet évènement.

### Ubuntu Global Bug Jam

Les associations Ubuntu-fr et Toulibre ont organisé le samedi 21 février de 14h à 18h30 une Ubuntu Bug Jam au Clic Cool Café, 5, rue de la Digue à Toulouse. Une dizaine de personnes ont participé à cet atelier, qui consistait à expliquer comment contribuer à Ubuntu, notamment en vue de chasser et trier des bugs pour la prochaine version de la célèbre distribution.

### Atelier M.A.O sous GNU/Linux 1

Pour faire suite à la présentation sur la M.A.O sous GNU/Linux du mercredi 25 février, François Girault et Thierry Boudet ont proposé de poursuivre l'exploration des possibilités des Logiciels Libres en matière de M.A.O au travers d'un atelier pratique le samedi 7 mars de 10h à 18h.

### Journée « Logiciels Libres, un enjeu pour l'éducation »

Dans le cadre de Libre en Fête 2009, dimanche 22 mars toute la journée et en soirée au cinéma Utopia de Tournefeuille, une journée sur le thème **« Les Logiciels Libres, un enjeu pour l'éducation »** était organisée en partenariat avec les associations Toulibre, le GRAPE, et LinuxEdu. Le but de cette journée était de présenter des utilisations concrètes de logiciels et ressources libres dans le contexte éducatif (école/collège/lycée), et de parler des enjeux de l'emploi du libre dans l'éducation.

La journée s'est déroulée en trois temps :

- petit déjeuner à 10h, avec une présentation concrète de dispositifs pédagogiques, d'outils et de ressources libres pouvant être mis en œuvre et utilisés en classe ou par des parents d'élèves ;
- toute l'après-midi, ateliers dans le hall du cinéma
- projection de The CodeBreakers en soirée, suivie d'une table-ronde

Le petit déjeuner et la projection en soirée ont eu un succès relativement limité (une vingtaine de personnes pour chaque). Par contre, l'atelier installparty/information sur les Logiciels Libres a très bien fonctionné, et ce succès incite à renouveller l'expérience d'un tel atelier dans le hall du cinéma Utopia Tournefeuille.

### Atelier M.A.O sous GNU/Linux 2

François Girault et Thierry Boudet ont organisé un nouvel atelier autour de la M.A.O sous GNU/Linux le samedi 13 juin 2009 toute la journée. Une dizaine de personnes ont participé à cet atelier.

### Mapping Party OpenStreetMap

Une mapping party visant à contribuer au projet OpenStreetMap a été organisée le dimanche 28 juin 2009 dans la banlieue Ouest de Toulouse (autour de Pibrac, Brax et Léguevin). Une dizaine de personnes ont participé à cette mapping party, qui a à la fois permis d'améliorer la couverture d'OpenStreetMap, mais aussi d'échanger des connaissances sur la façon de contribuer au projet.

### **Participation à d'autres évènements**

### Salon Alternalys

Pour la seconde année consécutive, plusieurs membres de Toulibre ont animé un stand au salon Aternalys. Il s'est déroulé le samedi 27 et dimanche 28 septembre à Bonrepos-sur-Aussonnelle (31). Toulibre y présentait les Logiciels Libres et les activités de l'association.

### PGDay

Toulibre a participé à la mise en place de la première journée française sur PostgreSQL, organisée par l'association PostgreSQLfr. Cette première journée s'est déroulée le samedi 4 octobre 2008 à Toulouse. Toulibre a notamment participé en réalisant un enregistrement vidéo de toutes les conférences. Suite au succès de cette première édition, l'association PostgreSQLfr renouvelle l'évènement en 2009, en plus grand, à Paris.

### Forum associatif au Mirail

L'AFEV toulouse, Association de la Fondation Étudiante pour la Ville, organise, comme chaque année le Forum associatif. L'événement a eu lieu les 5 et 6 novembre de 10h à 17h à l'Université de Toulouse Mirail (patio central). Il s'agit d'amener les étudiants à s'informer sur et éventuellement à s'impliquer dans des associations locales. Toulibre était présente sur un stand, les deux jours de la manifestation, de 12h à 14h.

### Forum régional de l'Économie Sociale et Solidaire

Organisé par l'ADEPES, le Forum régional de l'Économie Sociale et Solidaire s'est déroulé le vendredi 12 décembre 2008 dans la salle Barcelone à Toulouse. Toulibre y partageait un stand avec l'association Clic-cool pour présenter les Logiciels Libres.

### Initiation à Ubuntu

Le club informatique de Villeneuve-Tolosane avec la participation de Toulibre a organisé une série de séances d'initiation à l'informatique libre sur les 4 premières semaines de décembre de 21h00 à 23h00. Marc Quinton, membre de Toulibre, animait cette initiation.

### Install-Party au Clic Cool Café

Bruno Coudoin et Fabien Adam, membres de Toulibre, ont animé une installparty GNU/Linux au Clic Cool Café à Toulouse le samedi 31 janvier 2009.

### Émission de radio sur HADOPI

En plein débat autour du projet de loi « Création et Internet », plus connu sous le nom d'HADOPI, Radio Campus proposait le lundi 20 avril une émission consacrée à ce sujet. Bruno Coudoin, membre du conseil d'administration de Toulibre, est intervenu dans cette émission, pour présenter en particulier les problématiques posées par le projet de loi au niveau du Logiciel Libre.

### Journées TICE Libres

LinuxEdu, en partenariat avec le CRDP Midi-Pyrénées, l'IREM et Toulibre, a organisé deux journées dédiées aux usages des TICE, des ressources et des logiciels libres le mercredi 13 et samedi 16 mai 2009. Toulibre a soutenu l'organisation de cet événement, et plusieurs membres de l'association y ont animé des conférences. Rémi Boulle, également membre de Toulibre, était le principal organisateur de ces journées.

### Festival de la jeunesse solidaire

Toulibre a tenu un stand au Festival de la Jeunesse Solidaire, organisé par l'AFEV à la Prairie des Filtres le 23 mai 2009.

### Intervention sur les Logiciels Libres pour Animafac

Dans le cadre d'une formation civique pour des jeunes étant en volontariat associatif sur la région sud ouest organisée par Animafac, Thomas Petazzoni de Toulibre a réalisé une intervention-débat de deux heures sur les Logiciels Libres le 29 mai 2009.

### Festival Camino

Toulibre a tenu, en collaboration avec le Clic Cool Café, un stand au village associatif du Festival Camino du vendredi 12 au dimanche 14 juin 2009 à Tournefeuille. La vocation de cet événement est de valoriser la culture de la non-violence de manière ludique, festive et populaire - une occasion de faire mieux connaître le monde du libre.

# **Projets**

### **Rencontres Mondiales du Logiciel Libre 2010**

Le projet qui a le plus largement mobilisé l'association sur la saison 2008-2009 est le montage d'un dossier de candidature pour que la ville de Toulouse accueille les Rencontres Mondiales du Logiciel Libre en 2010. Le projet s'est déroulé en trois phases :

• De début octobre à fin octobre, création et envoi d'un dossier de

présentation du projet à destination des institutionnels. Ce dossier de présentation est disponible à l'adresse http://www.toulibre.org/pub/rmll/dossier/dossier-presentation-rmll-2010 toulouse.pdf.

- De fin octobre à mi-février, suivi des contacts institutionnels pour l'obtention des courriers de soutien de principe, affinement du budget et du projet, rédaction du dossier de candidature à destination du comité de sélection. Nous avons réussi à obtenir le soutien de toutes les collectivités locales : Mairie, Communauté Urbaine, Conseil Général et Conseil Régional, ainsi que l'accord de l'Université de Toulouse I pour l'accueil de l'évènement. Cette étape a nécessité l'extension du délai de remise du dossier, initialement fixé au 15 janvier 2009 par le comité. Ce dossier de candidature est disponible à l'adresse http://www.toulibre.org/ pub/rmll/dossier/dossier-candidature.pdf.
- De mi-février à début mars, attente de la réponse du comité. La candidature montée par l'association Toulibre n'a pas été retenue, au profit de celle de Bordeaux. D'après le comité de sélection, c'est l'expérience jugée trop faible de l'équipe toulousaine qui a été le facteur déterminant dans le choix de la candidature bordelaise (Bordeaux accueillera donc l'évènement pour la cinquième année, sur dix années d'existence). Nous regrettons ce choix, car notre candidature portait selon nous de nombreux atouts :
	- La plus grande ville accueillant les Rencontres Mondiales du Logiciel Libre depuis la création
	- Une ville qui n'a jamais accueilli les RMLLs, donc le Maire est signataire du Pacte du Logiciel Libre de l'association April
	- Un bassin technologique et industriel important, constituant un très vaste public potentiel à l'échelle locale et régionale
	- Un lieu de conférences exceptionnel, situé en plein centre ville (la Manufacture des Tabacs), à proximité de l'animation nocturne et des hébergements
	- Un nouveau positionnement de l'évènement dans la semaine, afin de mieux correspondre aux attentes du grand public
	- Le soutien de toutes les collectivités locales
	- Un projet porté par une association jeune et dynamique

Malgré l'échec de cette candidature, ce projet nous a permis de nouer des contacts avec les différentes collectivités locales : Mairie de Toulouse, Communauté Urbaine du Grand Toulouse, Conseil Général de Haute-Garonne et Conseil Régional de Midi-Pyrénées, ainsi qu'avec l'Université de Toulouse I. Suite à l'échec du projet, un courrier de remerciement a été envoyé à tous nos contacts.

La page http://www.toulibre.org/rmll2010, qui sera prochainement publiée, relate en détail les différentes étapes du projet, avec tous les courriers et dossiers échangés.

Les Rencontres Mondiales du Logiciel Libre 2011 ont déjà été attribuées à la ville de Strasbourg. La prochaine candidature possible est donc 2012, mais l'échec de la première candidature n'incite pas nécessairement à renouveller l'expérience.

## **Projets avec la Mairie de Toulouse**

En juin 2008, Erwane Monthubert, conseillère municipal délégué aux TIC à la Mairie de Toulouse nous a sollicité pour que nous montions un projet visant à aider les associations dans leurs besoins en TIC, notamment au travers de Logiciels Libres et sollicitait notre concours pour un projet de recyclage d'ordinateurs à destination des familles en difficulté.

En octobre 2008, Toulibre a adressé une courte note à Erwane Monthubert concernant le projet de recyclage d'ordinateurs. Voir http://www.toulibre.org/pub/association/projet-recyclage-ordi-mairie.pdf.

En octobre 2008, Jean-Paul Pla, conseiller municipal délégué à l'économie sociale et solidaire, réunissait les différents acteurs associatifs du Libre toulousain pour faire une demande similaire au sujet des associations. M. Pla demandait également de réfléchir à un projet de migration des écoles élémentaires toulousaines vers le Logiciel Libre en utilisant le recyclage d'ordinateurs.

- 24 octobre 2008, une première réunion de travail entre Coopalibre, Toulibre et Clic Cool a été organisée pour travailler sur le projet des écoles
- 20 novembre 2008, réunion avec Jean-Paul Pla à la Mairie de Toulouse pour un point sur l'avancement des projets
- Début décembre 2008, rédaction et envoi de deux courtes propositions de projet à Jean-Paul Pla et Erwane Monthubert à la Mairie de Toulouse. Voir http://www.toulibre.org/pub/projets/associations/presentation-mairiedecembre-2008.pdf et http://www.toulibre.org/pub/projets/ecoles/presentation-mairie-decembre-2008.pdf.
- 18 décembre 2008, nouvelle réunion de Coopalibre, Toulibre, Clic et Toulousasso pour avancer sur les projets
- 20 janvier 2009, nouvelle réunion de Toulibre, Clic Cool, Toulousasso et un enseignant sur les projets

Les projets ont peu avancé en début d'année 2009, mais une reprise du projet concernant les associations a débuté dans le courant de l'été, et devra se poursuivre à l'automne. Le projet sur les écoles semble pour l'heure très complexe vu la multiplicité d'acteurs qui doivent y prendre part.

### **Groupe de travail Logiciels Libres de la Mélée Numérique**

L'association « La Mélée Numérique », qui fédère les acteurs TIC de la région toulousaine, a lancé en début d'année 2009 un groupe de travail sur les Logiciels Libres. Toulibre participe à ce groupe de travail au travers de réunions mensuelles.

## **La Cantine à Toulouse**

La Cantine est lieu collaboratif pour les acteurs du numérique, avec conférences, espace de co-working, etc. Un tel lieu existe à Paris depuis l'année dernière et rencontre un franc succès. La Mélée Numérique, en contact avec les créateurs de La Cantine à Paris, souhaite ouvrir un lieu similaire à Toulouse.

Toulibre a participé à une réunion avec d'autres acteurs du Logiciel Libre pour définir quelle pourrait être la participation de Toulibre à un tel lieu, notamment en matière d'animation d'évènements. L'ouverture du lieu est prévue courant 2010.

# **Autres**

### **Matériel de communication**

Pour améliorer la visibilité de l'association sur les salons, forums et festivals, nous avons en 2008-2009 :

- réalisé et fait imprimer un totem sur enrouleur de 2 mètres de hauteur, qui reprend les principaux mots clés des thématiques que l'association couvre, et rappelle les coordonnées de l'association. Ce totem permet aux visiteurs passant devant le stand de l'association d'avoir les informations essentielles.
- fait l'acquisition d'un pingouin gonflable d'un mètre de haut.

## **Adhésion à l'April**

Toulibre a renouvellé son adhésion à l'association April. Pour 2009, la cotisation versée à l'April a été de 100 Euros. Pour référence, en 2008, Toulibre avait versé 80 Euros à l'association April.

# **Infrastructure technique**

Plusieurs modifications ont été apportées à l'infrastructure technique de l'association au cours de l'année 2008-2009 :

- Le site Web a été migré de Wikini (qui n'était plus maintenu et ne proposait pas de système pratique de contrôle d'accès) vers Dokuwiki. La migration a été réalisée grâce à des scripts développés par l'association Gulliver.
- Galette a été mis à jour en version 0.63. Les mots de passe ne sont plus stockés en clair dans la base de données, et les adhérents reçoivent un courrier électronique lorsque leur cotisation est renouvelée (et plus seulement lorsque leur adhésion est enregistrée pour la première fois).
- L'authentification sur le Wiki est maintenant directement réalisée en utilisant les noms d'utilisateur et mots de passe de la base de données Galette.
- Les archives de la liste de diffusion toulibre-orga@toulibre.org ont été passées en mode privé. Elles restent cependant consultables par tous les

adhérents à la liste. Ce changement permet d'éviter l'indexation par Google des échanges internes de Toulibre et donc d'avoir des échanges plus libres sur certains sujets.

• Dès septembre 2008, en raison de l'augmentation du nombre de membres du Conseil d'Administration, une nouvelle liste toulibreca@toulibre.org a été créée. Elle est réservée aux membres du Conseil d'Administration.

# **Listes de discussion**

Les listes de discussion comptent :

- 420 abonnés pour la liste toulibre-annonces, contre 325 en septembre 2008 et 264 en septembre 2007
- 247 abonnés pour la liste toulouse-ll, contre 209 en septembre 2008 et 158 en septembre 2007
- 90 abonnés pour la liste toulibre-orga, contre 78 en septembre 2008 et 60 en septembre 2007

Le nombre d'abonnés à nos listes de diffusion continue d'augmenter, notamment celui de la liste toulibre-annonces, la plus importante pour faire connaître nos évènements.

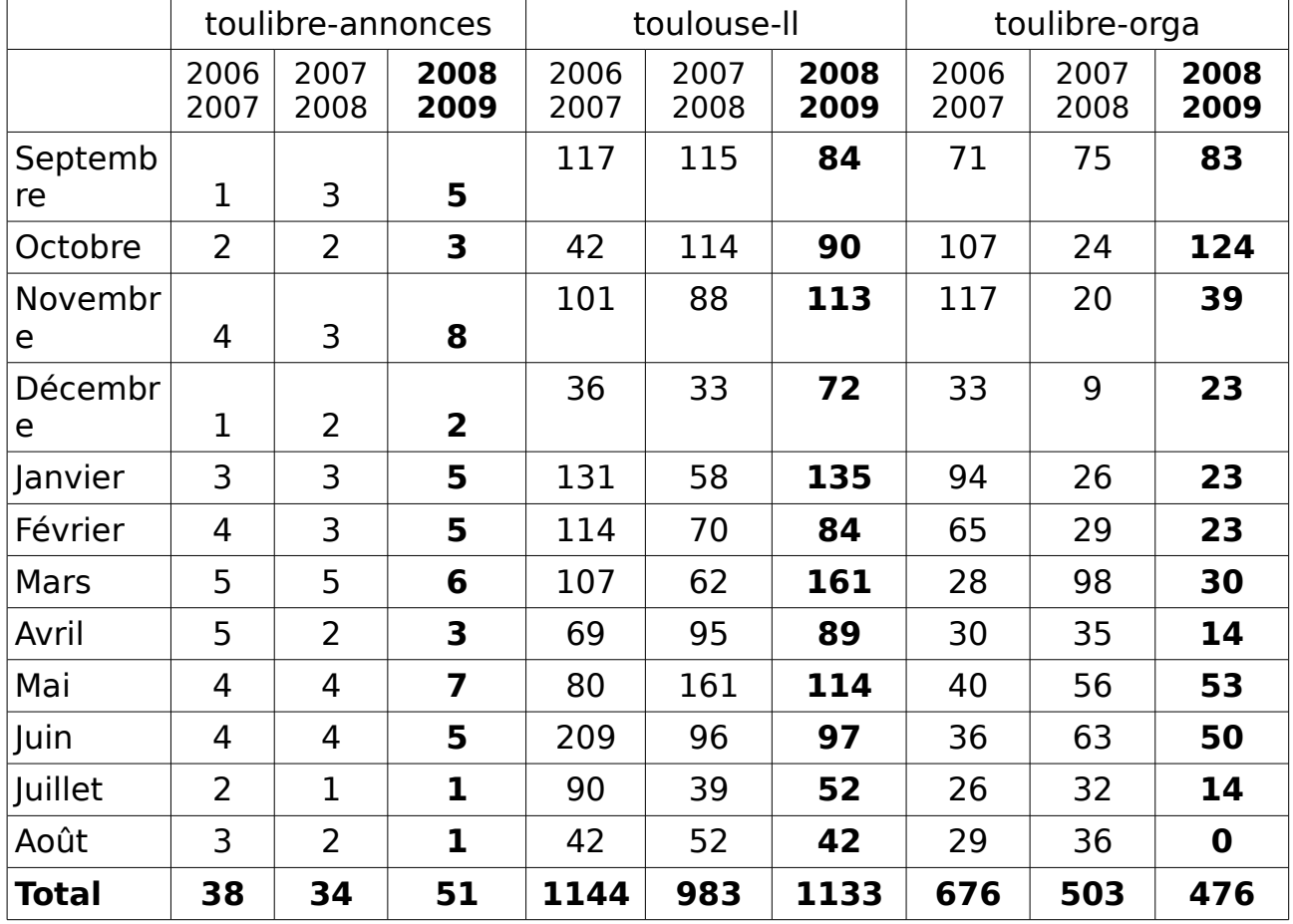

Le trafic sur les listes, en nombre de messages par mois :

# **Assemblée générale de Toulibre - Mercredi 09/09/2009**

*L'assemblée générale 2009 de l'association Toulibre a eu lieu le 9 septembre 2009 entre 20h et 23h au centre culturel Bellegarde à Toulouse. 23 votants étaient présents parmi les 69 adhérents à jour de cotisation. Après la désignation du secrétaire de séance et la présentation de l'ordre du jour, le rapport moral a été débattu :*

# **Participation de Toulibre aux journées des TICE libres organisées au CRDP de Toulouse par Rémi Boulle**

Le point positif est que cela a permis de rencontrer les gens du CRDP. Le point négatif est le manque de public. Peut-être faut-il prévoir quelque chose de plus ouvert (au grand public et pas seulement aux enseignants).

## **Participation de Toulibre au festival de la jeunesse solidaire à la prairie des Filtres**

Très bonne organisation de l'AFEV. Passage régulier sur le stand. Public jeune et familial.

# **Participation au festival Camino**

Peu de public mais pas mal de contacts avec d'autres associations.

# **Typologie des évènements**

On constate beaucoup d'évènements "citoyens" mais très peu d'évènement "business". On peut cependant citer la participation de Toulibre à la mêlée numérique, la future création de la cantine qui peut nous rapprocher des professionnels, la participation à des salons (type Alternalys) où l'on côtoie de nombreuses entreprises, les indépendants présents sur nos rencontres. C'est peut-être un double problème de compétence des membres de Toulibre pour s'adresser aux professionnels et de disponibilité sur des évènements en journée en semaine. Une piste à explorer pour se rapprocher des (futurs) professionnels est d'organiser des présentations à la Fac de Sciences sociales.

# **Refus de la candidature de Toulibre pour les RMLL 2010**

Toulibre sera-t-elle candidate pour 2011. Non car les RMLL 2011 ont déjà été attribuées à Strasbourg. Et pour 2012 ? Étant données les conditions d'attribution, l'équipe ayant porté la candidature 2010 n'est pas prête à rempiler. Mais rien n'empêche de nouvelles têtes de reprendre le flambeau. Une page du wiki relate les démarches effectuées et analyse la décision du comité. Cette page est destinée à être rendue publique afin de faire avancer les choses mais elle doit d'abord être un peu retravaillée. Eric Marsden se propose de la relire.

# **Candidature pour l'organisation d'un évènement type Debconf, GUADEC ou Akademy**

Cela permettrait de ne pas perdre la dynamique lancée pour les RMLL. Cependant cela est

probablement moins attirant pour les partenaires institutionels. Le public est différent et les financements aussi.

# **Projets avec la Mairie de Toulouse**

Au niveau des écoles, le projet est rendu complexe par la multiplicité des intervenants (Mairie, Rectorat, Professeurs). Le temps passe en réunions pas vraiment productives. D'autant qu'il ne se passe pas grand chose entre deux réunions. La prochaine étape concrète à franchir serait de solliciter un rendez-vous avec l'élu chargé des écoles. Mais un de nos collègues d'Agenux nous explique que le prescripteur en matière de TIC dans l'éducation nationale est plutôt l'académie (en pratique une personne bien identifiée: un inspecteur ou un chargé de mission). La 1ère étape est donc d'aller présenter des solutions à cette personne (en prenant rendez-vous via l'inspecteur d'académie). Au niveau des associations il faudrait que l'on s'organise un peu plus efficacement. Il semble préférable de rédiger un projet et de le négocier avec la Mairie avant de se lancer dans la rédaction d'un guide sans savoir si cela leur conviendra. Est-il pertinent de refaire un n-ième guide ou pack de logiciel. Framasoft est déjà très bien fait. Oui, car la proximité aide (personnalisation, support). Il est dommage que la Mairie nous sollicite et qu'on ne sache pas répondre efficacement. Cependant jusqu'où peut aller l'implication des bénévoles ? Souhaitons-nous solliciter de grosses subventions et embaucher ?

# **Foisonnement des projets**

Il y a plein de projets mais on ne sait plus très bien lesquels avancent ou pas. Un page du wiki les recense.

# **Mêlée numérique**

Des réunions régulières mais pas de projets concrets. C'est plutôt du réseautage et il est important d'y montrer qu'on existe.

# **Projet de création de "La Cantine" à Toulouse**

Sur le modèle de celle de Paris. Le projet avance (il est mené par un permanent de la mêlée). L'ouverture est envisagée pour 2010. Soyons présents pour garantir l'aspect libre.

*Quoi qu'il en soit, bravo à ceux qui se sont investi dans les projets. Le bilan moral est adopté à l'unanimité moins une abstention. Le rapport financier est ensuite présenté et donne également lieu à quelques débats :*

## **Hébergement web**

C'est un serveur dédié gratuit partagé entre plusieurs associations. Il y a eu quelques pannes et elles ont mis un peu de temps à se résoudre car on est pas en contact direct avec le prestataire technique. Cependant, malgré ces inconvénients, cela reste une solution acceptable et prendre un hébergement en notre nom nous coûterait cher.

# **Sécurité des données**

La base de données (wiki) est sauvegardée mais pas les vidéos.

# **Achats potentiellement intéressants pour les activités de Toulibre**

- un portable pour faire un serveur d'install (PXE, miroir),
- un lecteur CDROM USB pour les installs,
- un vidéo-projecteur. Le samedi il y aura 2 ou 3 ateliers en parallèle et le centre ne prête qu'un vidéo-projecteur (et parfois aucun).

# **Trésorerie**

Environ 2500 euros de trésorerie sont disponibles. Cela paraît important mais c'est nécessaire pour pouvoir faire des avances pour organiser des évènements.

Le bilan financier est adopté à l'unanimité. L'AG se poursuit avec l'élection du conseil d'administration. Les candidats suivants se présentent :

- Fabien Adam (ubuntu, dépannage),
- Olivier Saraja (dynamiser et organiser les projets, formations Blender),
- Arnaud Bonatti (organisation d'Alternalys et des Qjelts),
- Bruno Coudoin (développeur de GCompris),
- Alexandre Guy (trésorier),
- Emmanuelle Helly (organisation salons, projet assos)
- Hugo Mercier (organisation des présentations, Mêlée numérique),
- Kévin Ottens (ateliers KDE, relations Fac Toulouse III),
- Thomas Pétazzoni (maximiser l'utilisation des créneaux de Bellegarde, mieux organiser les projets),
- Michel Renon (salons, filmer les confs)
- Marc Souviron (organisation des Qjelts, choix du vidéoproj.),
- Gaël Utard (Dépannages, trésorier bis),
- Jose-Luis Lopez-Castillo (liaison internationale, présentation VI),

*Le CA est élu en bloc à l'unanimité moins une abstention. L'AG se termine en rappelant que toutes les bonnes volontés sont sollicitées pour organiser des évènements :*

- rencontres bi-mensuelles: pour intervenir ou juste pour donner des idées de thèmes.
- 14 samedi répartis sur l'année avec 3 salles en parallèle (par ex. KDE, Blender, M.A.O, etc.)
- Qjelts
- La liste des évènements en cours d'organisation est consultable sur le site de Toulibre.